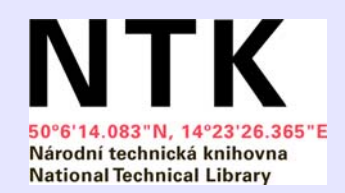

# **CDS Invenio v NTK**

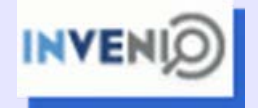

V NTK vyu žíváme CDS Invenio pro repozitá ř šedé literatury v rámci projektu NUŠL

Konfigurace CDS Invenio pro pot <sup>ř</sup>eby šedé literatury - NUŠL

odkaz invenio.ntkcz.cz

V NTK nyní verze 0.99.1

V horizontu měsíce (dvou) "opravdová" verze 1.0

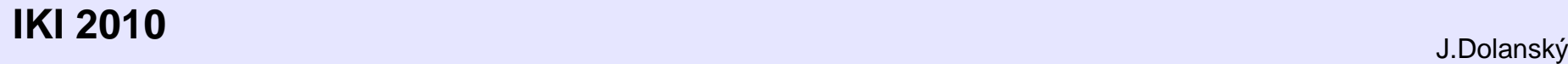

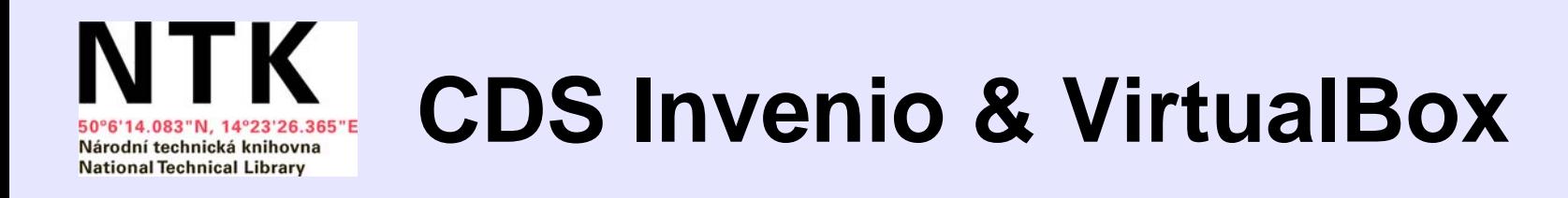

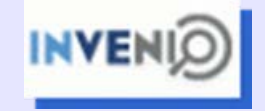

**Virtuální prost ředí VirtualBox** odkaz [htt](http://www.virtualbox.org)p:[//](http://www.virtualbox.org)www.v[i](http://www.virtualbox.org)r[t](http://www.virtualbox.org)ua[lb](http://www.virtualbox.org)ox.org[/](http://www.virtualbox.org). m ů že obsahovat jeden či více virtuálních stroj ů práce z p říkazové řádky i z grafické konzole

**Virtuální stroj invenio.ntkcz.cz** opera ční systém Linux-Debian

**Výhody** snadná přenositelnost, neboť VirtualBox umožňuje celý virtuální stroj s konfigurovaným CDS Inveniem exportovat do formátu OVF (Open Virtual Format)

potenciální p říjemce u ž konfigurované CDS Invenio importuje do svého virtuálního prost ředí VirtualBox

nezávislosti na operačním systému lokálního serveru, protože VirtualBox lze nainstalovat na všechny vícemén ě známé platformy

navíc se ukázalo, že exportovaný virtuální po číta č lze importovat i do jiného virtualního prost ředí - VMWare ESXi.

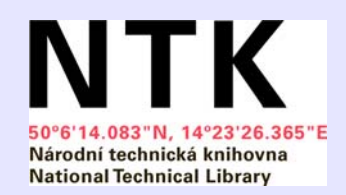

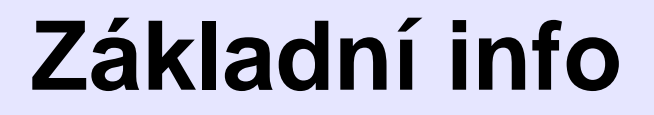

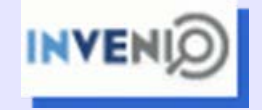

#### **CDS Invenio je Open Source**

software pro tvorbu digitálních knihoven vyvíjený institucemi CERN (European<br>Organization for Nuclear Research) a EPFL (École Polytechnique Fédérale de Lausanne), odkaz <http://cdsware.cern.ch/invenio/index.html>

#### **Podpora k CDS Inveniu**

zdarma, pokud jde o jednotlivé dotazy a bugy placená, pokud CERN zajiš ťuje i instalaci, speciální konfiguraci atd.

**Lokalizace CDS Invenio** do 18 jazyk ů v četně češtiny ~ ne zcela

**CDS Invenio vyu** ž**íváno** r ůznými institucemi v mnoha zemích sv ěta

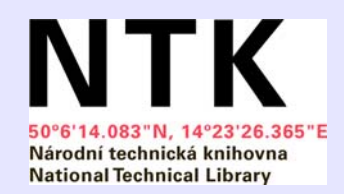

## **Technické info**

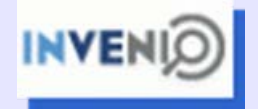

**CDS Invenio** je instalovatelné na Unixových systémech

**Další software**: MySQL databázový server Apache webový server P řeklada č pro Python

**Instalace ze zdrojového kódu** ~ make & install

**Protokoly a certifikáty** CDS Invenio vyžaduje certifikovaný protokol https. Při publikaci CDS Invenia do vn ější internetové sít ě se tedy předpokládá získání veřejného certifikátu od nějaké autority

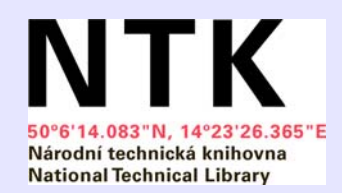

# **Knihovnické info**

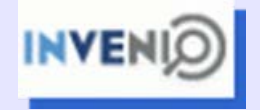

### **Formáty digitálních objekt** ů libovolný formát

fulltexty stejn ě jako multimédia

pokud je vlo žen dokument v pdf formátu CDS Invenio si

jej ulo ží navíc jako komprimovaný postscript \*.ps.gz. jednomu záznamu m ůže odpovídat více soubor ůr ůzných formát ů nebo r ůzných verzí

**Metadata** jsou vnitřně reprezentována ve formátu MARC 21, resp. MARCXML je mo žné zobrazit téměř v libovolných metadatových formátech harvestované metadatové formáty mohou být automaticky konvertovány

**Sbírky** libovolná struktura mo žnost omezení p řístupu

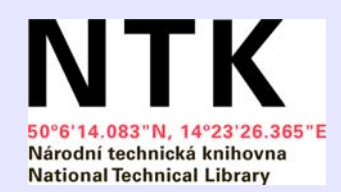

## **U**ž**ivatelské info**

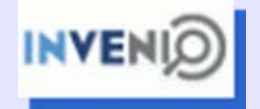

**Prohledávání** fulltextovémetadatovépodle referencí atd.

**T**ř**íd**ě**ní záznam**ů podle různých kritérií: citace, impact faktor, atd.

**Mo**ž**nosti u**ž**ivatelského ú**č**tu**: vlastní sbírky (košíky)

**Další**: upozornění na nové dokumenty, diskuse, komentování dokumentů, sledování statistik, atd.

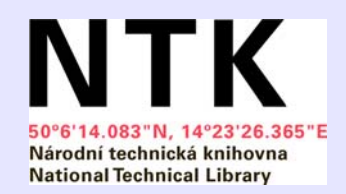

## **Další vlastnosti**

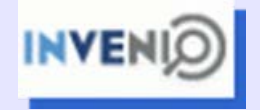

**CDS Invenio** umožňuje spravovat velké repozitáře digitálních objektů umožňuje velkokapacitní OAI harvestování zachovává si rychlost navzdory komplexnosti slu žeb poskytuje variabilitu nastavení díky své modulární architektu ře

**Ka** ž**dý modul** má speciáln ě definovanou funkcionalitu interaguje s ostatními moduly a databázemi

**Vzájemná interoperabilita** je op ět konfigurovatelná dle po žadavk ů u živatele

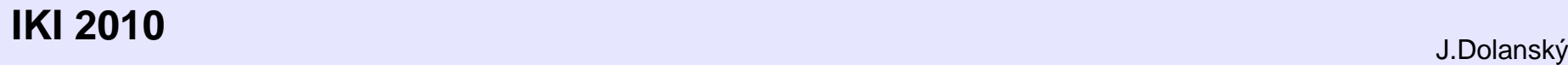

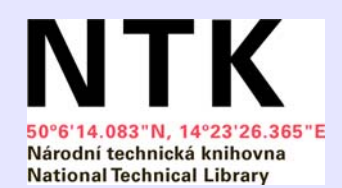

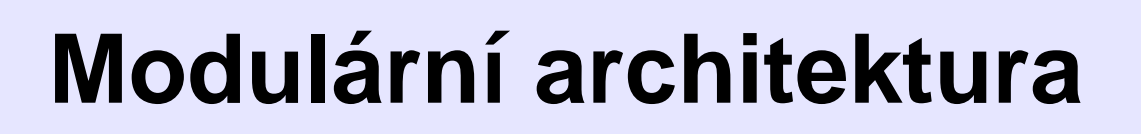

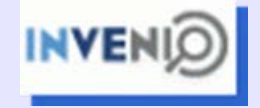

CDS Invenio se skládá z několika modulů, přičemž každý tento modul je vybaven specifickou funkcionalitou. S moduly lze pracovat obecn ě dv ěma zp ůsoby: Bu ď zápisem do příkazové řádky, a nebo užitím interaktivního webového rozhraní.

#### **Moduly pro získávání a zpracování záznam** ů

**BibConvert** konverze metadat do vnit řního formátu CDS Invenia, tj. MARCXML **BibUpload** upload MARCXML soubory do databáze CDS Invenia **WebSubmit** definice všeho co souvisí s vkládáním metadat a dokument ůnap ř. vytvá ří formulá ře a šablony pro vkládání záznam ů odpovídajících r ůzným sbírkám, dokumenty mohou podléhat také schvalování po vytvo ření opovídajícího formulá ře pro danou sbírku. **BibHarvest** harvestuje metadata z jiných OAI repozitářů parametry: jméno repozitá ře, periodicita harvestování, zp ůsob konverze získaných záznam ů, uploadování konvertovaných záznam ů do databáze CDS Invenia**BibEdit** editace u ž nahraných metadat

### **IKI 2010**

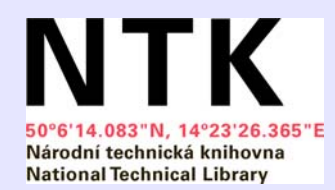

# **P**ř**ehled modul**ů

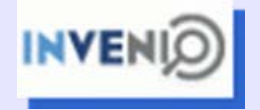

### **Moduly pro další zpracování a kontrolu dat**

K dalšímu "jemnějšímu" zpracování dat jsou k dipozici např. tyto moduly:

**BibIndex** indexování metadat, tj. konfigurace tzv. "word files", tedy která metadatová pole jsou indexována ke kterým slovním indexům. Tyto slovní indexy jsou pak užity při vyhledávání. Např. definujeme, že index "autor" je přiřazen MARCovému poli 720\$a

**BibRank** <sup>t</sup>řídění metadat, tj. konfigurace různých třídících metod, které mohou být <sup>u</sup>žity při vyhledávání: Impact Factor, ..

**BibFormat** formátování metadat pro výstup: MARC, MARCXML, DC, NUŠL, BibTeX

**WebSearch** konfigurace rozhraní pro vyhledávání ve sbírkách: definice sbírek a podsbírek, definice indexů pro vyhledávání, atd.

**BibClassify** automatické vyhledávání klíčových slov v dokumentech pro zvolené řízené slovníky a heslář<sup>e</sup>

**WebStat** konfigurace statistik ukazujících využívanost jednotlivých záznamů

### **IKI 2010**

..

J.Dolanský

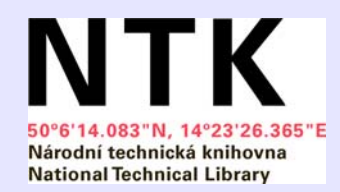

# **P**ř**ehled modul**ů

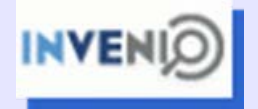

#### **Administrátorské moduly**

Moduly zajišť ující chod a vzhled CDS Invenia

**BibSched** plánovač periodických úkolů vykonávaných dalšími moduly a přidělování priporit odpovídajícím procesům. Např., BibIndex, BibFormat, WebColl (update cache pro sbírky), oaiharvest (harvestování definovaných archivů), oaiarchive (Vystavení archivu invenio.ntkcz.cz pro OAI))

**WebAccess** definice přístupových práv k jednotlivým administrátorským či knihovnickým činnostem pro dílč<sup>í</sup> správce. Např. správa jednotlivých modulů, vkládání dokumentů, schvalování a recenzování dokumentů atd.

**WebStyle** definice stylu webového rozhraní CDS Invenia

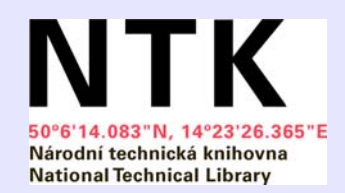

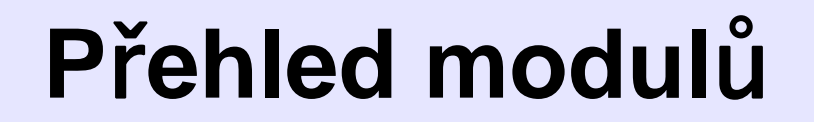

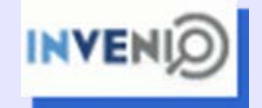

#### **Moduly pro konfiguraci u**ž**ivatelských kont**

Moduly umožňující personalizaci rozhraní CDS Invenia různým požadavků<sup>m</sup> koncových uživatelů jsou např. tyto:

**WebSession** identifikace uživatele a jeho osobní konfigurace **WebBasket** kontrola a manipulace s množinami uživatelských košíků **WebAlert** jednotlivý uživatel si definuje upozornění zasílaná emailem **WebComment** manipulace s komentáři a recenzemi přidanými uživateli

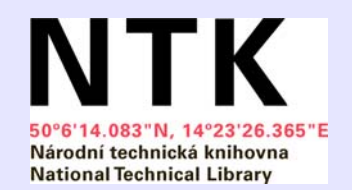

## **"workflow" diagram**

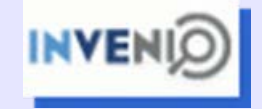

Diagram znázor ňuje spolupráci jednotlivých modul ů

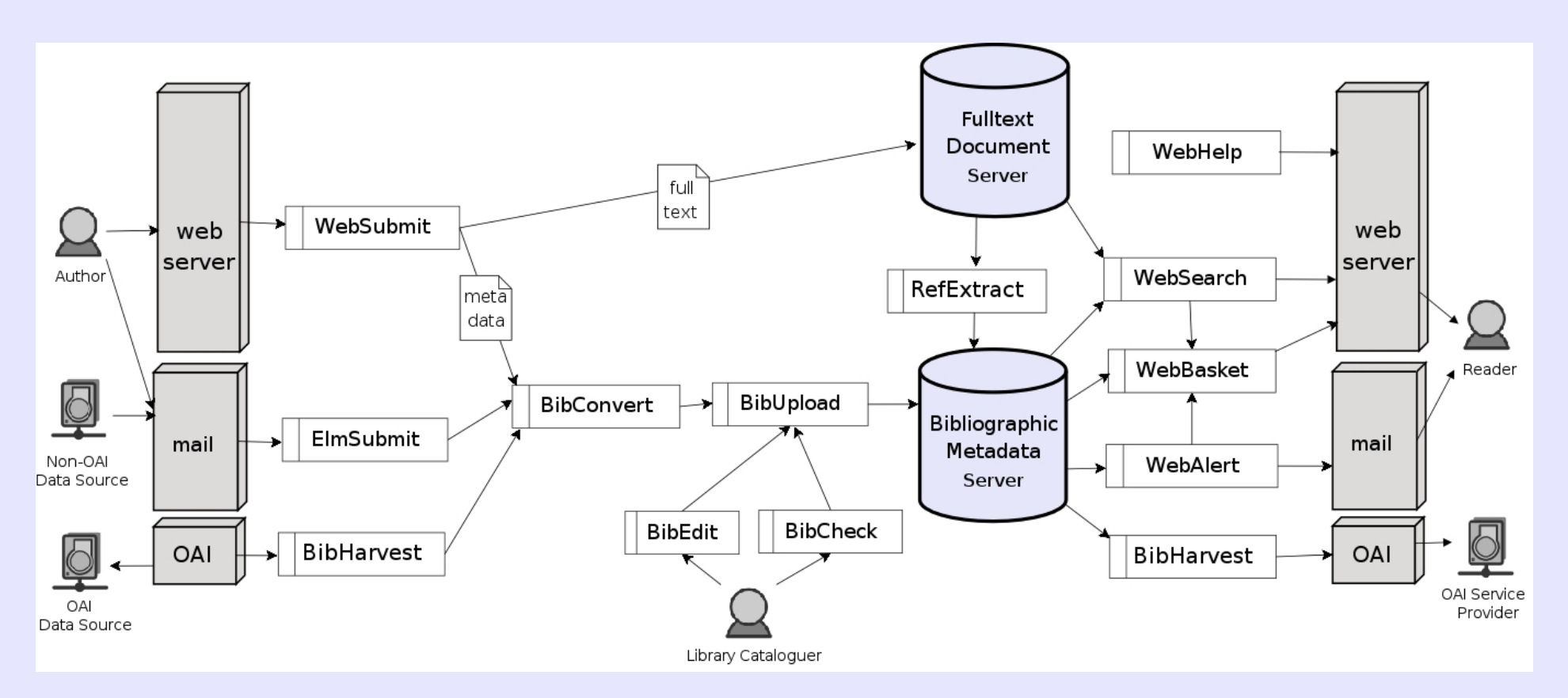

J.Dolanský

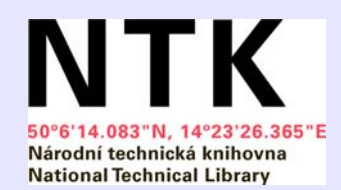

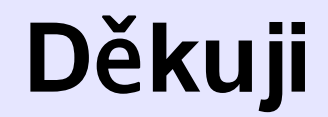

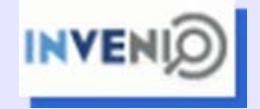

jindrich.[dolansky@techlib.cz](mailto:dolansky@techlib.cz)

**IKI 2010**

J.Dolanský